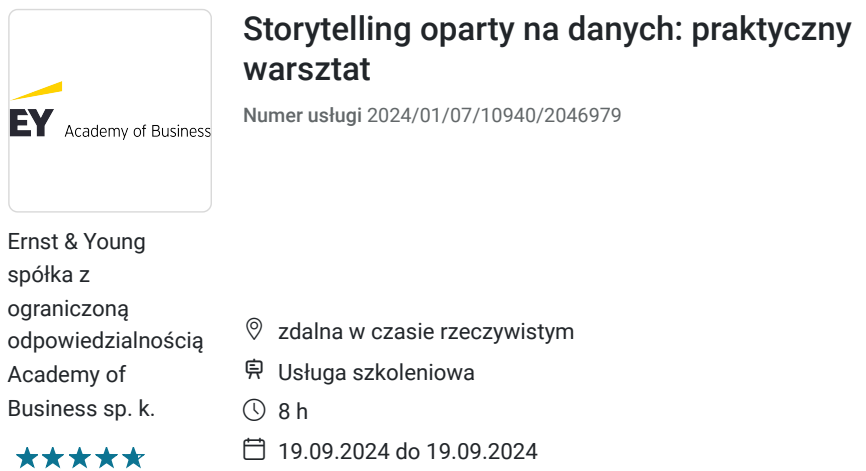

# Informacje podstawowe

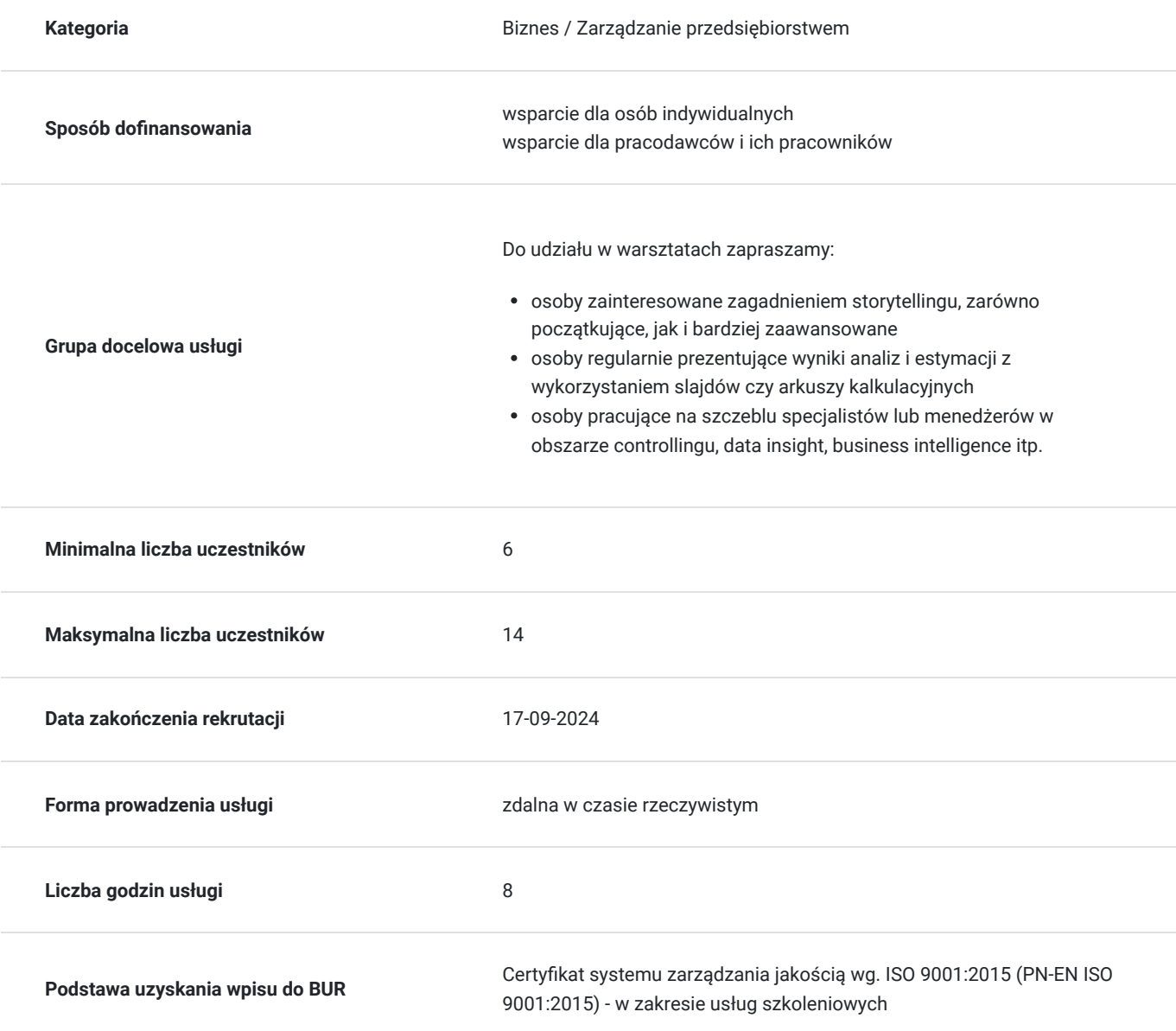

### 1 709,70 PLN brutto 1 390,00 PLN netto 213,71 PLN brutto/h 173,75 PLN netto/h

## Cel

### **Cel edukacyjny**

Szkolenie "Storytelling oparty na danych: praktyczny warsztat" przygotowuje uczestników do prawidłowego dobierania rodzaju prezentacji i opowieści do danego audytorium, poprzez strukturyzowanie opowieści, wykorzystywanie metod podtrymywania uwagi odbiorców oraz projektowanie skutecznej wizualizacji.

## **Efekty uczenia się oraz kryteria weryfikacji ich osiągnięcia i Metody walidacji**

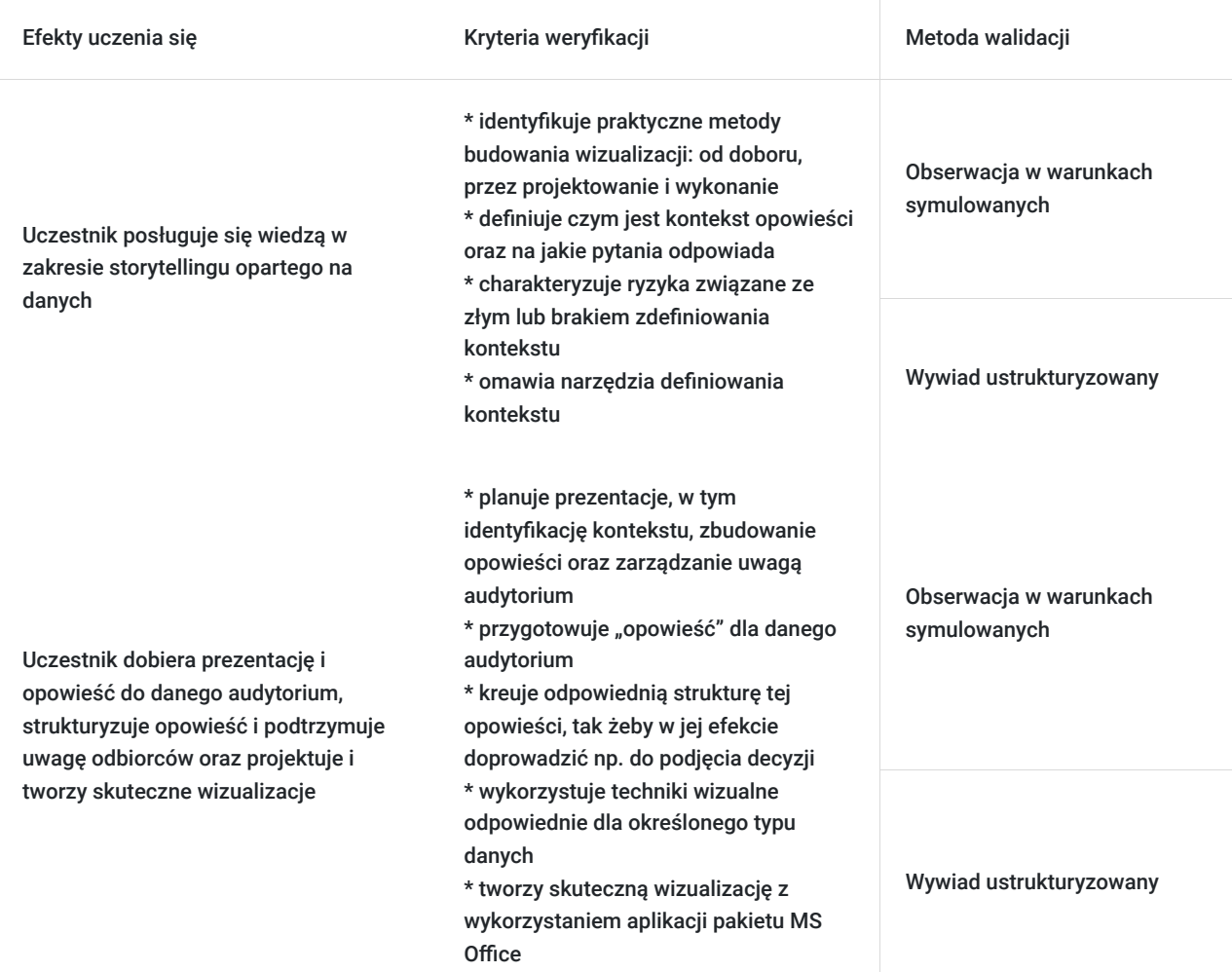

## Kwalifikacje

### **Kompetencje**

Usługa prowadzi do nabycia kompetencji.

### **Warunki uznania kompetencji**

Pytanie 1. Czy dokument potwierdzający uzyskanie kompetencji zawiera opis efektów uczenia się?

Dokument potwierdzający uzyskanie kompetencji zawiera opis efektów uczenia się.

Pytanie 2. Czy dokument potwierdza, że walidacja została przeprowadzona w oparciu o zdefiniowane w efektach uczenia się kryteria ich weryfikacji?

Dokument potwierdza, że walidacja została przeprowadzona w oparciu o zdefiniowane w efektach uczenia się kryteria ich weryfikacji.

### Pytanie 3. Czy dokument potwierdza zastosowanie rozwiązań zapewniających rozdzielenie procesów kształcenia i szkolenia od walidacji?

Dokument potwierdza zastosowanie rozwiązań zapewniających rozdzielenie procesów kształcenia i szkolenia od walidacji.

## Program

#### **PROGRAM**

#### **Blok 1: Kontekst**

#### **Kontekst w storytellingu**

- Co to jest storytelling oparty na danych?
- Czym jest kontekst opowieści, na jakie pytania odpowiada?
- Ryzyka związane ze złym lub brakiem zdefiniowania kontekstu
- Narzędzia definiowania kontekstu

#### Mini Warsztat 1: kontekst

#### **Blok 2: Podstawy pracy z danymi**

#### **Podstawy statystyki dla finansistów**

- Podstawowe techniki pracy z danymi
- Podstawy statystyki: co trzeba wiedzieć, żeby rozmawiać z data scientistem
- Narzędzia do pracy z danymi (wykresy Excel, Analysis ToolPak, proste narzędzia statystyczne)

#### Mini Warsztat 2: praca z danymi

#### **Blok 3: Dobór wizualizacji**

#### **Skuteczna wizualizacja**

- Precyzja wizualizacji
- Dobór wizualizacji do danych
- Rodzaje wizualizacji wady i zalety:
	- Tekst
	- Tabela
	- Wykresy
	- Wykresy słupkowe
	- Przykłady good practice
- Manipulacja w wizualizacji (przykłady)

Mini Warsztat 3: "What's wrong with that visual?"

#### **Blok 4: Projektowanie wizualizacji**

#### **Wykresy w Excelu**

Krótka prezentacja wprowadzająca połączona z ćwiczeniem polegającym na wykonaniu kilku wykresów w aplikacji Excel:

- Wstawianie wykresu
- Zmiana formy wykresu
- Dopracowywanie graficzne wykresu
- Praca z etykietami, legendami itp.
- Praca z wieloma seriami
- Inne…

#### **Prezentacja: clutter**

- Wprowadzenie
- Reguły percepcji wizualnej
- Formy clutteru:
	- Brak porządku
	- Brak wyrównania
	- Nieużywanie kontrastu

Mini Warsztat 4: "Decluteryzacja"

#### **Blok 5: Wprowadzenie do PowerPoint i prezentacji**

#### **Projektowanie slajdów**

- Preattentive attributes
- … w grafice, w tekście
- … w wykresach
- Rozmiar, kolor, barwa
- Zasady stosowania kolorów w prezentacjach
- Pozycja na stronie, heatmaps

#### **PowerPoint: przydatne tricki**

- Wzorzec slajdów, wzorzec materiałów informacyjnych
- Tworzenie szablonu prezentacji
- Korzystanie z niestandardowych czcionek
- Korzystanie z sekcji, ukrywanie slajdów
- Łączenie Excela i PowerPoint
- Korzystanie z animacji i przejść
- Korzystanie z widoku prezentera
- Importowanie i obróbka obrazów
- Wstawianie klipów video
- Nagrywanie filmików instruktażowych

#### **Budowanie opowieści**

- Narrative flow
- Elementy opowieści i ich rola
- Łuk storytellingu
- Bing, Bang, Bongo
- Logiki opowieści pionowa, pozioma z przykładami
- Reverse storyboarding

Mini Warsztat 5: "Putting it all together": przygotowanie prezentacji

#### **Blok 6: Wprowadzenie do kokpitów menedżerskich**

#### **Wprowadzenie do Looker Studio**

- Import danych (plik CSV, Google Sheets)
- Tworzenie modelu danych
- Tworzenie wizualizacji
- Tworzenie wielu stron raportu
- Dystrybucja raportu

#### **Prezentacja: dashboard a storytelling**

#### **Podsumowanie warsztatów**

- Podsumowanie przekazanej wiedzy
- Literatura i przydatne źródła do poszerzenia informacji.

**W trakcie szkolenia online korzystamy z platformy Zoom.** Każdy uczestnik otrzymuje przed szkoleniem link do platformy internetowej (na wskazany adres mailowy), na której znajdować się będzie transmisja online. Uczestnictwo w streamingu nie wymaga żadnych, specjalnych oprogramowań: wystarczy, że komputer jest podłączony do Internetu (należy korzystać z przeglądarek: Google Chrome, Mozilla Firefox lub Safari). Uczestnicy oglądają i słuchają na żywo tego, co dzieje się w sali szkoleniowej oraz śledzą treści wyświetlane

na komputerze prowadzącego. Dodatkowo, wszyscy mogą zadawać pytania za pośrednictwem chatu online. W przypadku mniejszych szkoleń uczestnicy mogą przez mikrofon komunikować się z trenerem i innymi uczestnikami kursu. Link do szkolenia online generowany jest przed szkoleniem i ważny jest przez cały czas trwania szkolenia (uczestnik może połączyć się w dowolnym momencie).

#### **Podczas szkoleń online wykorzystujemy następujące funkcjonalności:**

1) Praca w grupach (breakout rooms)

- trener może podzielić uczestników automatycznie lub manualnie

- trener ustala czas trwania pracy w grupach
- pojawia się krótki komunikat na ekranie uczestnika, który informuje, że gospodarz zaprasza do podpokoju

- prowadzący może wysłać wiadomość do wszystkich pokoi jednocześnie, np. z opisem zadania do wykonania.

2) Narzędzia dostępne podczas sesji w breakout rooms:

- tablica, możliwość pisania mają wszyscy uczestnicy, efekt pracy można zapisać i pokazać w pokoju szkoleniowym, wszystkim uczestnikom szkolenia

- pokazywanie ekranu, każdy uczestnik może udostępnić swój ekran

- czat

- użytkownik pracujący w pokoju, może w dowolnym momencie zaprosić prowadzącego do pokoju grupowego.

#### **Czas trwania szkolenia:**

Szkolenie trwa 8 godzin dydaktycznych (tj. 45 minut).

#### **Walidacja:**

W trakcie szkolenia przeprowadzana będzie walidacja w formie wywiadu ustrukturyzowanego oraz obserwacji w warunkach symulowanych.

Osoba walidująca waliduje usługę po jej zakończeniu, w oparciu o checklistę od trenera, a następnie potwierdza osiągnięcie efektów kształcenia swoim podpisem na certyfikacie.

## Harmonogram

Liczba przedmiotów/zajęć: 9

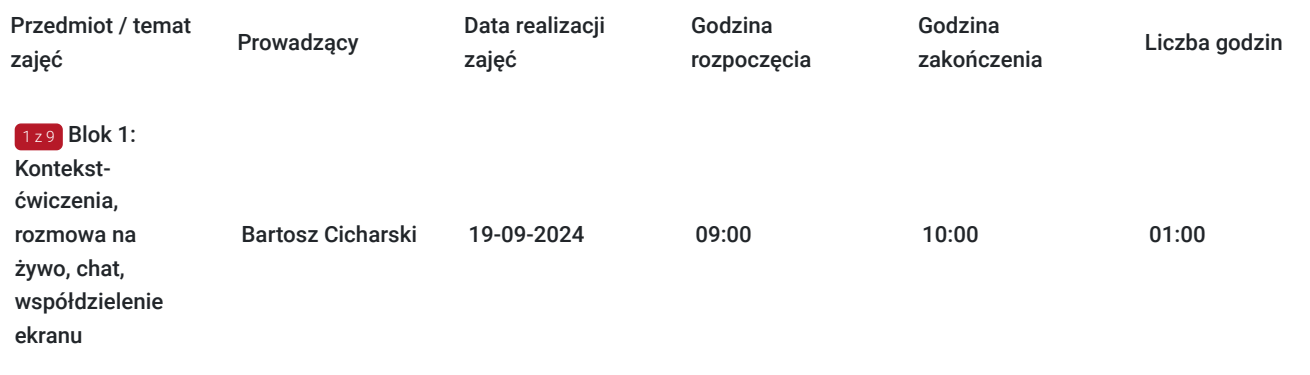

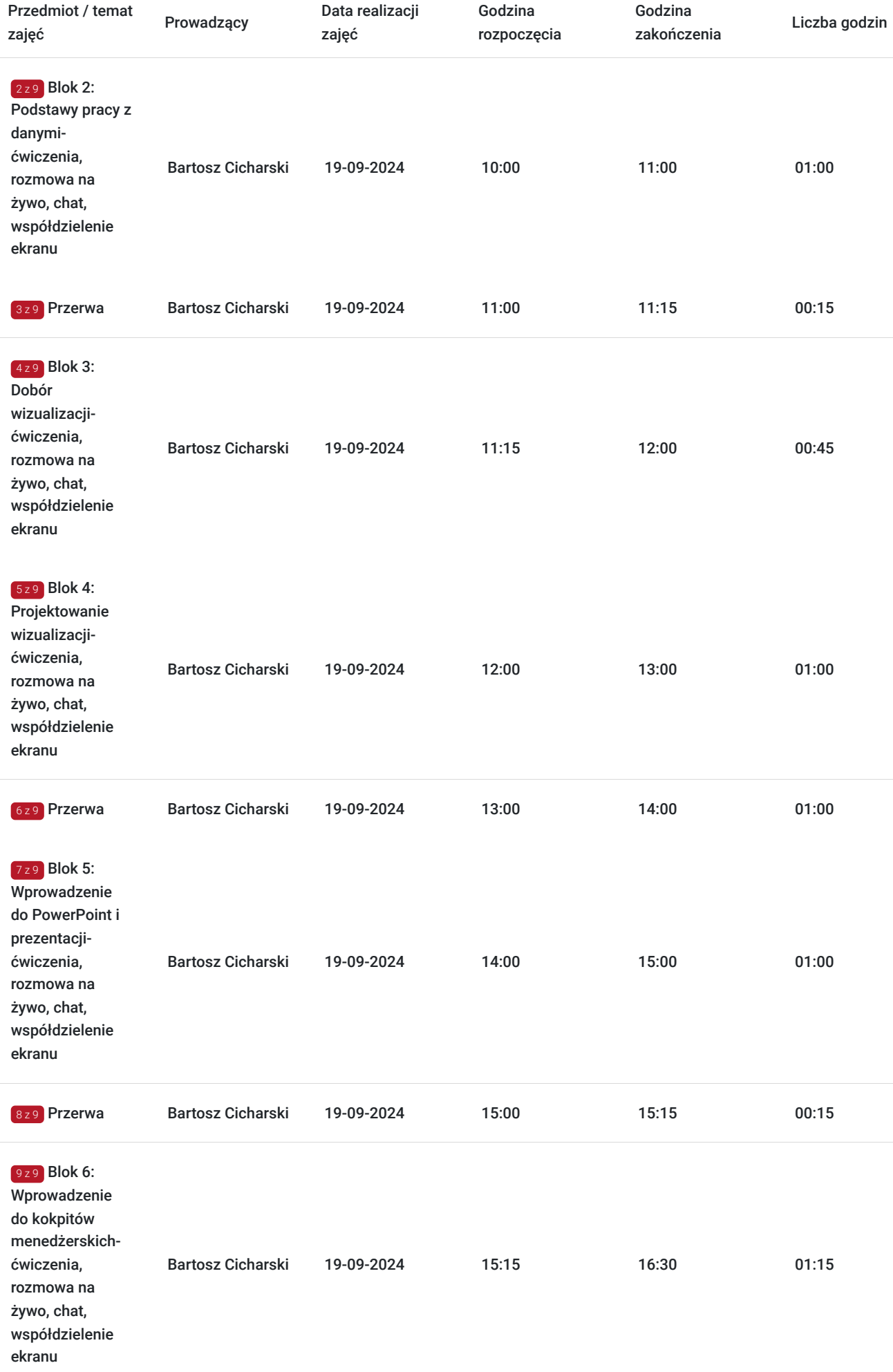

# Cennik

### **Cennik**

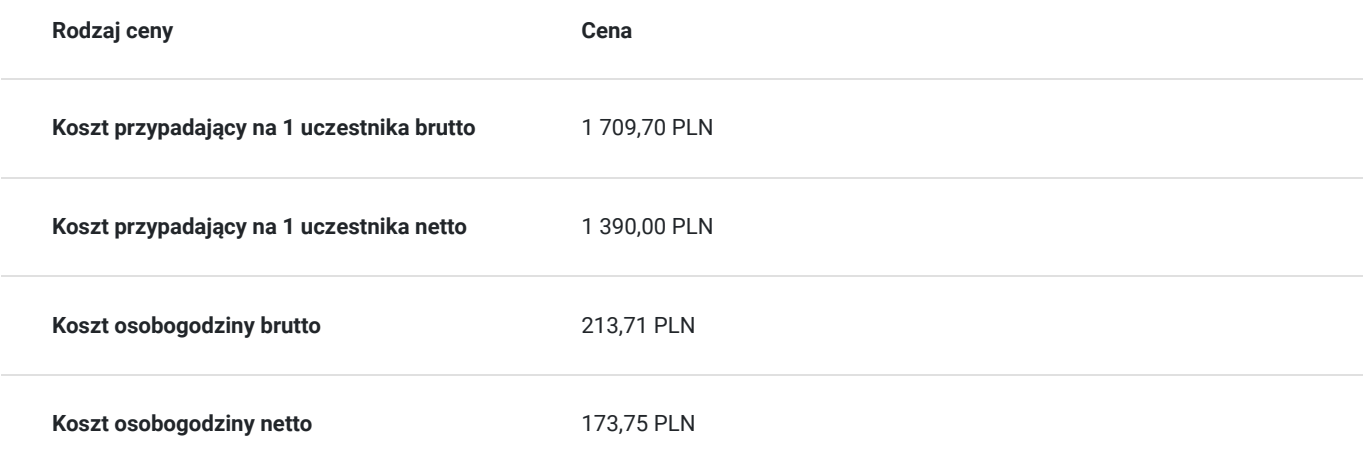

## Prowadzący

Liczba prowadzących: 1

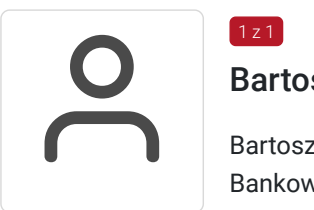

### Bartosz Cicharski

 $1 z 1$ 

Bartosz jest absolwentem Wydziału Zarządzania Uniwersytetu Gdańskiego - kierunek Finanse i Bankowość.

Doświadczenie zdobywał w działach controllingu i analizy wiodących firm z sektora energetycznego, transportowego, informatycznego czy infrastrukturalnego. Jako Finance Manager w Finker pomaga firmom efektywnie zarządzać informacjami finansowymi. Wspiera opracowywanie i wdrażanie procesów w ekosystemach finansowych swoich klientów. Implementuje ponadprzeciętne raporty zarządcze. Dąży do usprawnień i optymalizacji w każdym obszarze, którym zajmuje się zawodowo. Zawsze lubił dzielić się swoim doświadczeniem i wiedzą. Od kilku lat może to robić zawodowo, prowadząc szkolenia z Excela, VBA, Power Query czy wizualizacji danych. Przeprowadził szkolenia dla kilkudziesięciu firm i grup otwartych, w tym spółek giełdowych czy biegłych rewidentów w ramach szkoleń zawodowych. Podczas swoich szkoleń stawia na zrozumienie potrzeb uczestników, praktyczne przykłady i dostarczanie rozwiązań realnych problemów, a nie abstrakcyjne zadania. Dzięki temu każde szkolenie jest unikalne i pozwala natychmiast usprawnić pracę zespołu. Choć uważa Excela za najlepszą grę komputerową świata, po pracy lubi zagrać w planszówkę, improwizować teatralnie czy realizować się jako introligator.

## Informacje dodatkowe

### **Informacje o materiałach dla uczestników usługi**

Każdy z uczestników otrzyma komplet materiałów szkoleniowych w formie skryptu.

### **Warunki uczestnictwa**

**Przygotowanie do warsztatu**

- 1. Warsztat będzie prowadzony na stacjonarnej wersji pakietu Office w środowisku Windows. Zaleca się korzystanie w trakcie warsztatu z kombinacji oprogramowania w takiej właśnie konfiguracji: np. Office 2019 lub Office 2021, zainstalowany na Windows 10 lub Windows 11. W trakcie szkolenia nie będą prezentowane elementy aplikacji, które najczęściej różnią się między platformami takie jak Power Query czy Power Pivot. Niemniej, istnieje ryzyko, że w przypadku wersji online Office (Office 365) czy aplikacji zainstalowanej na MacOs mogą wystąpić różnice utrudniające udział w szkoleniu
- 2. Zaleca się utworzenie konta pocztowego Google, celem uzyskania dostępu do aplikacji z pakietu Google Suite (Sheets) oraz Looker Studio
- 3. Zaleca się utworzenie darmowego konta w aplikacji Miro (miro.com)

### **Informacje dodatkowe**

Harmonogram godzinowy szkolenia każdorazowo dostosowywany jest do grupy szkoleniowej.

Godziny realizacji poszczególnych modułów szkolenia mogą ulec zmianie.

## Warunki techniczne

#### **Warunki techniczne niezbędne do udziału w usłudze:**

Do realizacji szkoleń online korzystamy z platformy Zoom. Każdy uczestnik otrzymuje przed szkoleniem link do platformy internetowej (na wskazany adres mailowy), na której znajdować się będzie transmisja online. Uczestnictwo w streamingu nie wymaga żadnych, specjalnych oprogramowań: wystarczy, że komputer jest podłączony do Internetu (należy korzystać z przeglądarek: Google Chrome, Mozilla Firefox lub Safari). Uczestnicy oglądają i słuchają na żywo tego, co dzieje się w sali szkoleniowej oraz śledzą treści wyświetlane na komputerze prowadzącego. Dodatkowo, wszyscy mogą zadawać pytania za pośrednictwem chatu online. W przypadku mniejszych szkoleń uczestnicy mogą przez mikrofon komunikować się z trenerem i innymi uczestnikami kursu. Link do szkolenia online generowany jest przed szkoleniem i ważny jest przez cały czas trwania szkolenia (uczestnik może połączyć się w dowolnym momencie).

**Minimalne wymagania sprzętowe, jakie musi spełniać komputer Uczestnika lub inne urządzenie do zdalnej komunikacji:** Dwurdzeniowy procesor Intel Core i5 2,5 GHz i wyższy.

**Minimalne wymagania dotyczące parametrów łącza sieciowego, jakim musi dysponować Uczestnik:** pobieranie: 10 Mb/s, wysyłanie: 5 Mb/s.

**Niezbędne oprogramowanie umożliwiające Uczestnikom dostęp do prezentowanych treści i materiałów**: Nie trzeba pobierać oprogramowania. Aby wziąć udział w szkoleniu online potrzebny jest komputer, laptop, telefon lub tablet ze stabilnym internetem i bez blokad firmowych.

#### **W trackie szkoleń online wykorzystujemy następujące funkcjonalności:**

- 1) Praca w grupach (breakout rooms)
- trener może podzielić uczestników automatycznie lub manualnie
- trener ustala czas trwania pracy w grupach
- pojawia się krótki komunikat na ekranie uczestnika, który informuje, że gospodarz zaprasza do podpokoju
- prowadzący może wysłać wiadomość do wszystkich pokoi jednocześnie, np. z opisem zadania do wykonania.
- 2) Narzędzia dostępne podczas sesji w breakout rooms:

- tablica, możliwość pisania mają wszyscy uczestnicy, efekt pracy można zapisać i pokazać w pokoju szkoleniowym, wszystkim uczestnikom szkolenia

- pokazywanie ekranu, każdy uczestnik może udostępnić swój ekran

- czat

- użytkownik pracujący w pokoju, może w dowolnym momencie zaprosić prowadzącego do pokoju grupowego.

**Usługa jest nagrywana na potrzeby ewentualnej kontroli.**

**W związku z tym, prosimy o włączenie kamery na czas udziału w szkoleniu. Dziękujemy.**

## Kontakt

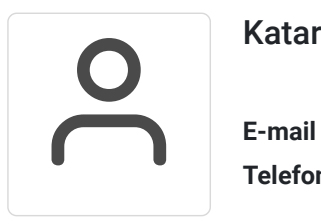

## Katarzyna Wielgat

**E-mail** katarzyna.wielgat@pl.ey.com **Telefon** (+48) 573 005 707